# Anhang 3 zum VAEB - Gesamtvertrag vom 9.6.2005

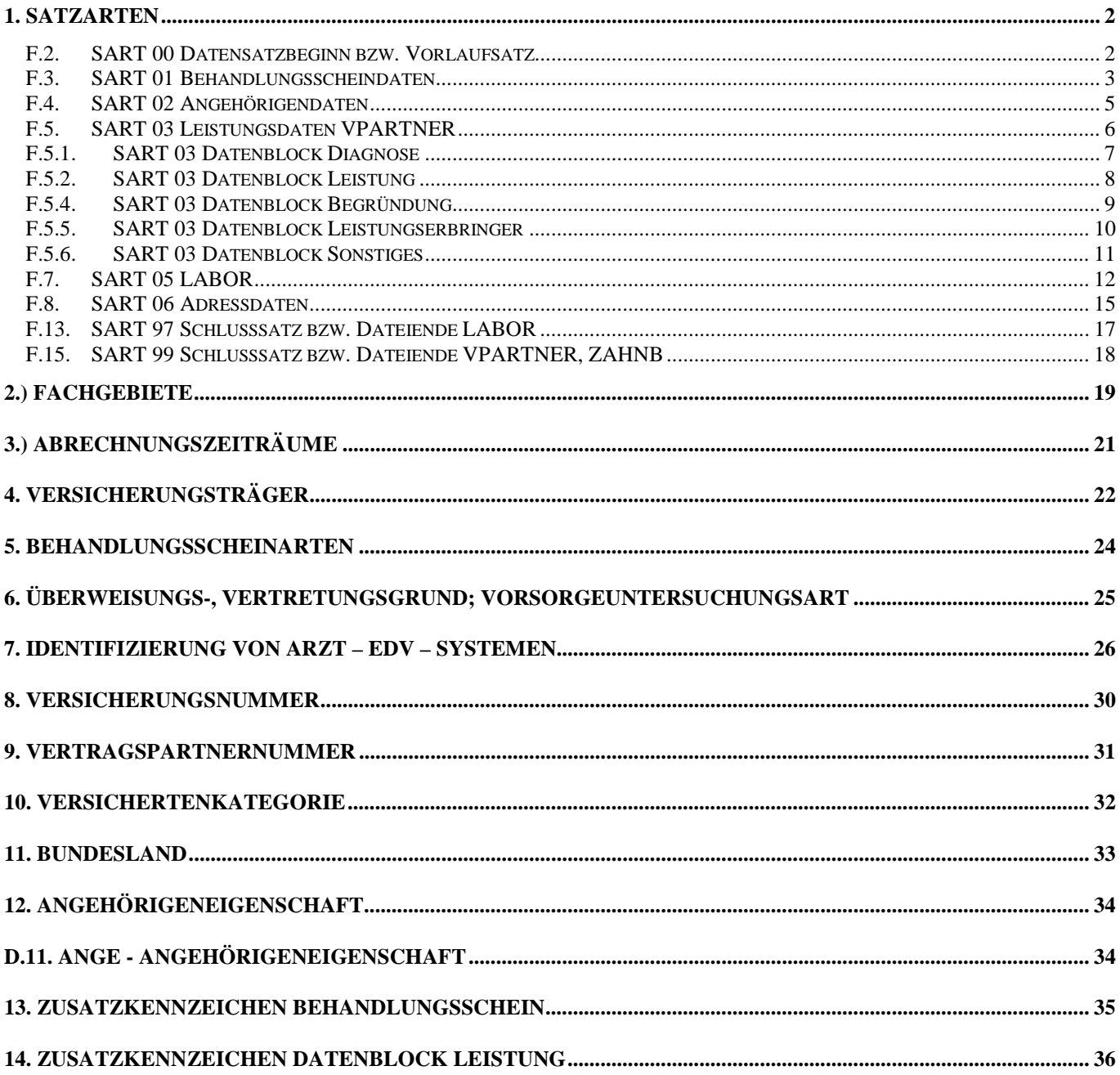

## <span id="page-1-0"></span>**1. Satzarten**

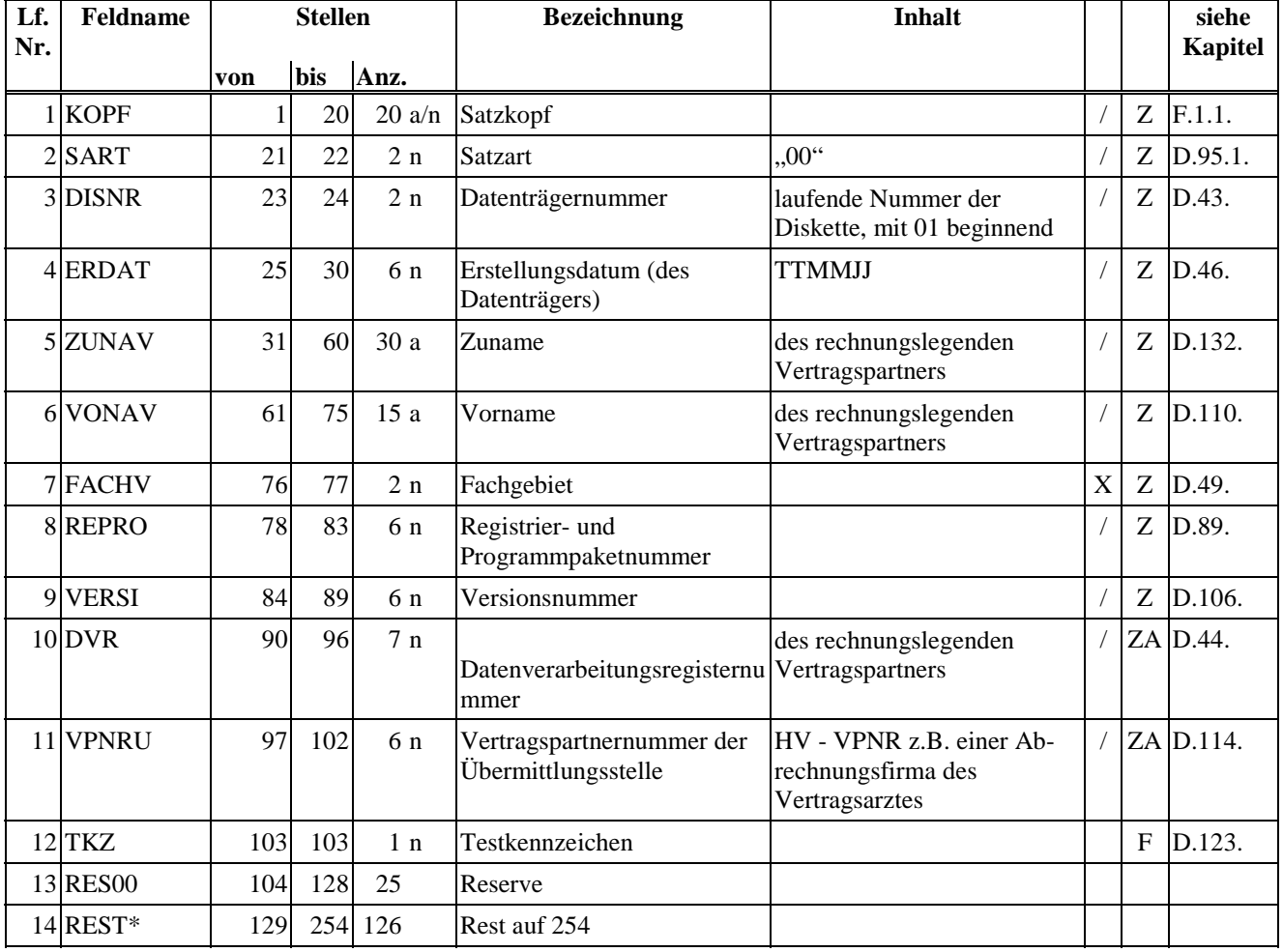

#### <span id="page-1-1"></span>*F.2. SART 00 Datensatzbeginn bzw. Vorlaufsatz*

Gesamtlänge: 128/254

\* Dieses Datenfeld wird nur beim Datenbestand VPRETOUR (Retourdatenbestand) verwendet.

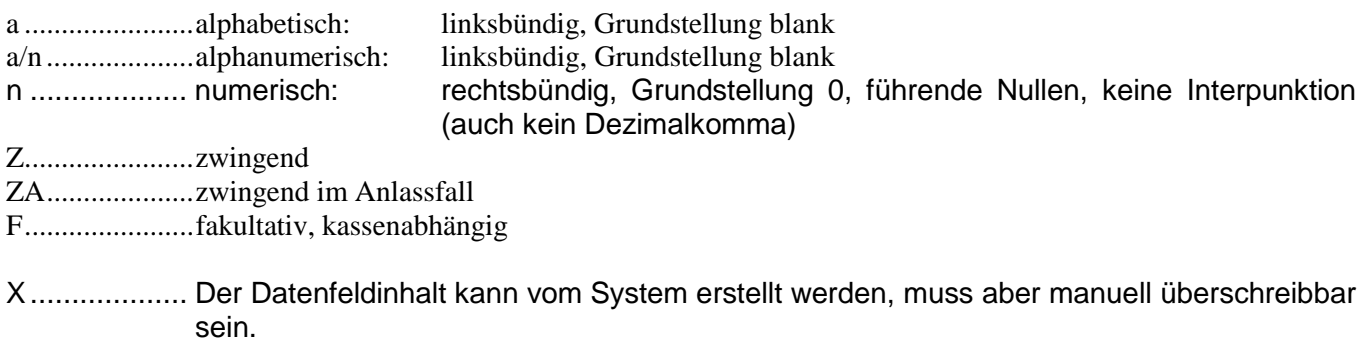

/........................Der Datenfeldinhalt wird vom System erstellt.

## <span id="page-2-0"></span>*F.3. SART 01 Behandlungsscheindaten*

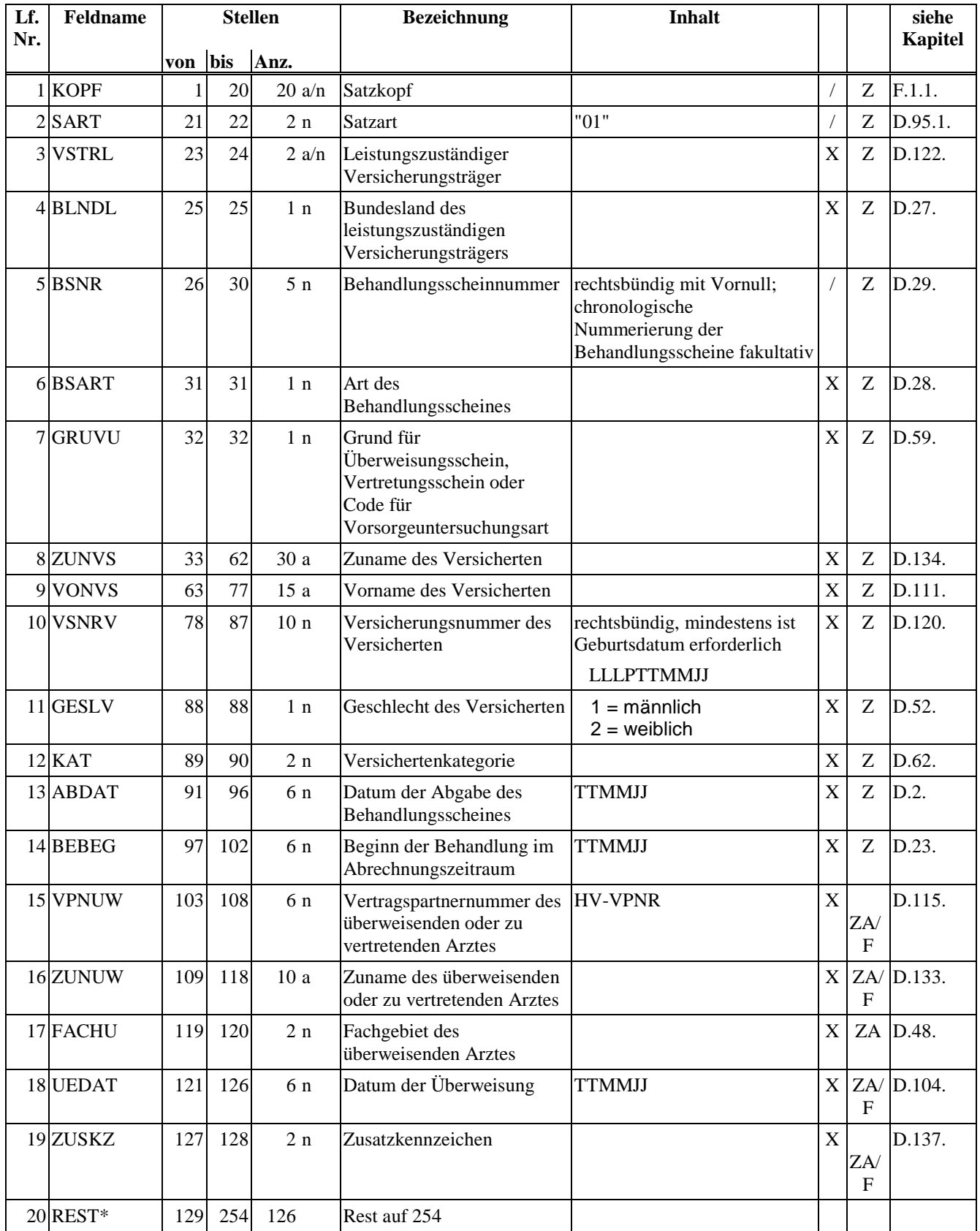

Gesamtlänge: 128/254

\* Dieses Datenfeld wird nur beim Datenbestand VPRETOUR (Retourdatenbestand) verwendet.

Prüfung von ABDAT (Lf.Nr. 13), BEBEG (Lf.Nr. 14) und UEDAT (Lf.Nr. 18) auf Plausibilität (z.B. 32. Jänner)

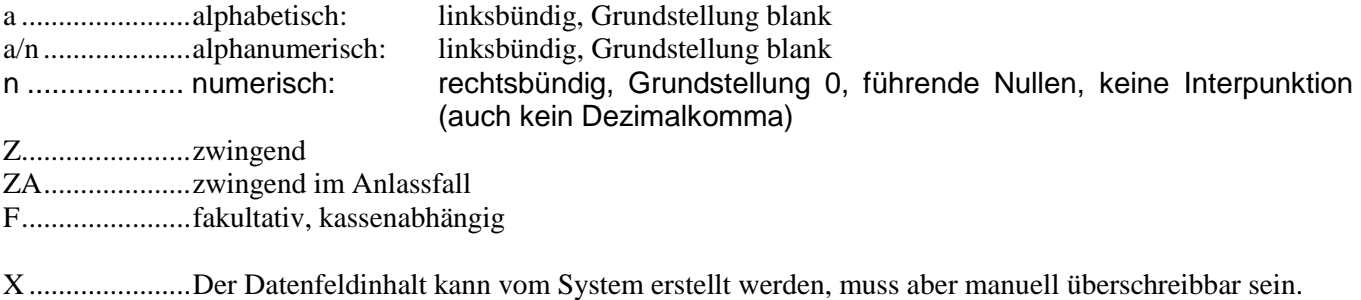

/........................Der Datenfeldinhalt wird vom System erstellt.

### <span id="page-4-0"></span>*F.4. SART 02 Angehörigendaten*

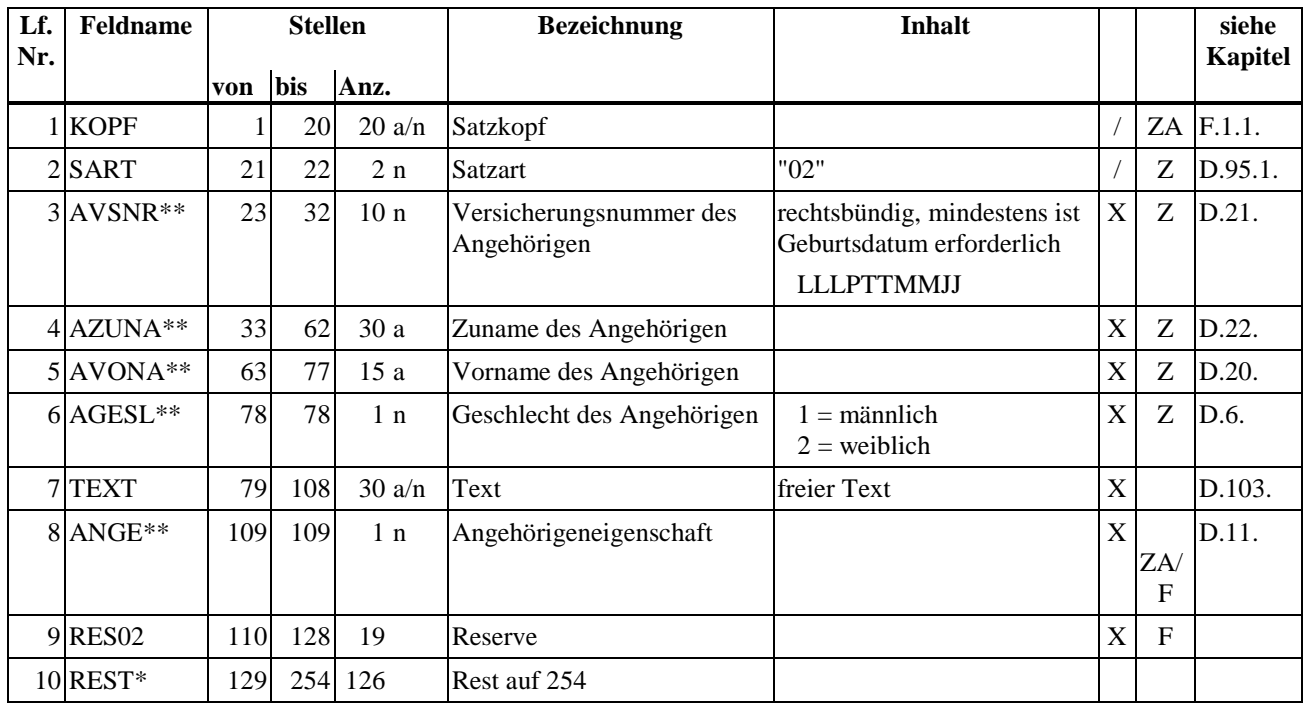

Gesamtlänge: 128/254

\* Dieses Datenfeld wird nur beim Datenbestand VPRETOUR (Retourdatenbestand) verwendet.

\*\* nur bei Datenbestand VPRETOUR:

Diese Felder können – sofern Korrekturen erforderlich sind – von den Kassen verändert werden. In diesem Fall werden die adaptierten Daten geliefert. Eine Meldung erfolgt allerdings nur dann, wenn Leistungsdifferenzen festgestellt wurden. **Eine bloße Aktualisierung von Versichertendaten beim Empfänger ist nicht vorgesehen.**

- a .......................alphabetisch: linksbündig, Grundstellung blank a/n ....................alphanumerisch: linksbündig, Grundstellung blank n ................... numerisch: rechtsbündig, Grundstellung 0, führende Nullen, keine Interpunktion (auch kein Dezimalkomma) Z.......................zwingend ZA....................zwingend im Anlassfall F.......................fakultativ, kassenabhängig
- X ......................Der Datenfeldinhalt kann vom System erstellt werden, muss aber manuell überschreibbar sein. /........................Der Datenfeldinhalt wird vom System erstellt.

#### <span id="page-5-0"></span>*F.5. SART 03 Leistungsdaten VPARTNER*

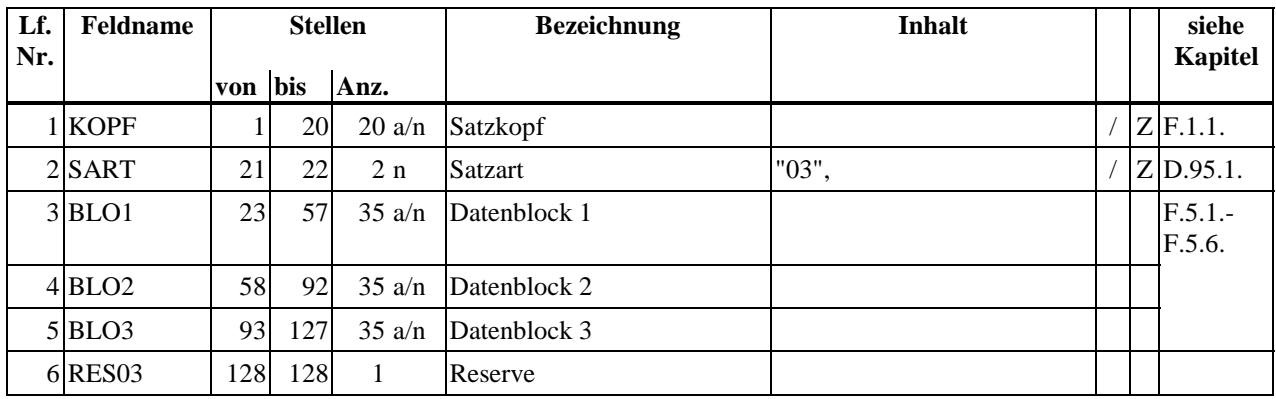

Gesamtlänge: 128

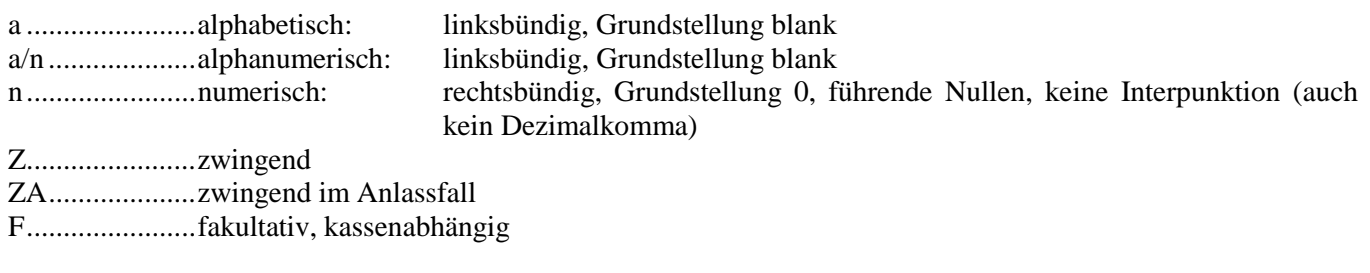

- X................... Der Datenfeldinhalt kann vom System erstellt werden, muss aber manuell überschreibbar sein.
- /........................Der Datenfeldinhalt wird vom System erstellt.

Satzart 03 sind Leistungsdaten mit variabler Anzahl von Datenblöcken (Diagnose, Leistung, Hauskrankenpflege, Begründung, Leistungserbringer, Sonstiges).

Pro Patient muss beim ersten Leistungsdatensatz zwingend ein Datenblock "Diagnose" vorkommen. Ausnahme: Vorsorgeuntersuchungsschein.

Werden pro Patient mehr als drei Datenblöcke benötigt (z.B. ein Datenblock "Diagnose", zwei Datenblöcke "Leistung" und ein Datenblock "Begründung"), muss ein neuer Satz (Leistungsdaten - SART 03) erstellt werden. Erfordert eine Position eine medizinische Begründung, so muss der/die Datenblo(ö)ck(e) "Begründung" unmittelbar nach dem Datenblock "Leistung" liegen. Eine chronologische Reihenfolge der Datenblöcke "Leistung" hat vorgenommen zu werden.

#### <span id="page-6-0"></span>*F.5.1. SART 03 Datenblock Diagnose*

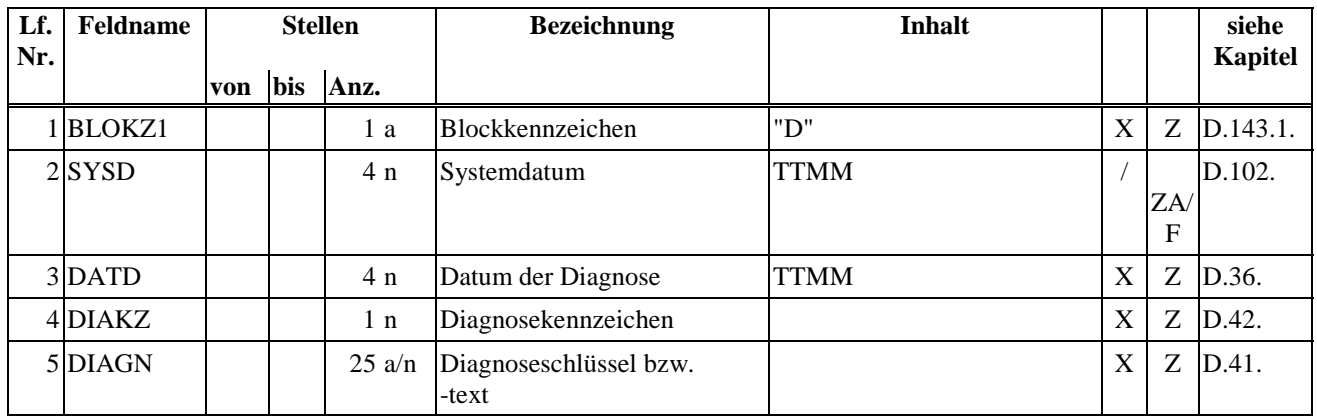

Gesamtlänge: 35

a .......................alphabetisch: linksbündig, Grundstellung blank a/n ....................alphanumerisch: linksbündig, Grundstellung blank n ................... numerisch: rechtsbündig, Grundstellung 0, führende Nullen, keine Interpunktion (auch kein Dezimalkomma)

Z.......................zwingend

ZA....................zwingend im Anlassfall

F.......................fakultativ, kassenabhängig

X ......................Der Datenfeldinhalt kann vom System erstellt werden, muss aber manuell überschreibbar sein. /........................Der Datenfeldinhalt wird vom System erstellt.

#### <span id="page-7-0"></span>*F.5.2. SART 03 Datenblock Leistung*

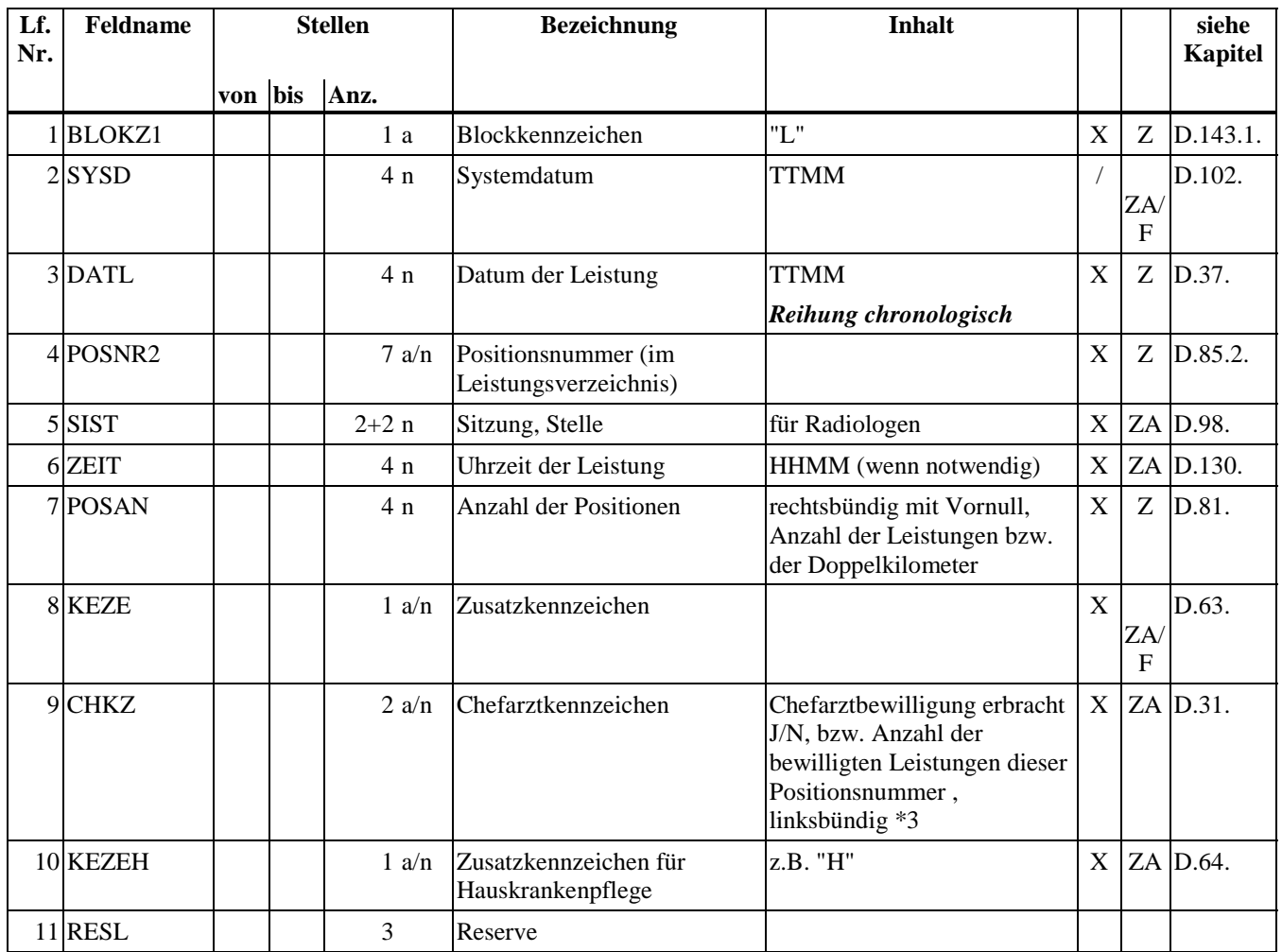

Gesamtlänge: 35

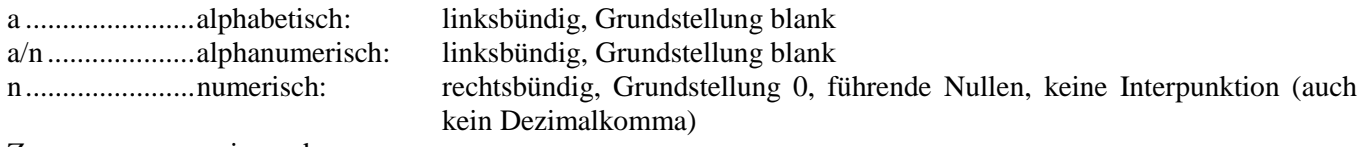

Z.......................zwingend

ZA....................zwingend im Anlassfall F.......................fakultativ, kassenabhängig

X ......................Der Datenfeldinhalt kann vom System erstellt werden, muss aber manuell überschreibbar sein. /........................Der Datenfeldinhalt wird vom System erstellt.

Beispiele für Sonderfall: Sollte die Verrechnung einer Leistung auf Grund einer chefärztlichen Verschreibung öfter als z.B. 5 (15) mal möglich sein, dann ist die Anzahl der bewilligten Leistungen in diesem Feld anzugeben: in unserem Beispiel "5b" ("15).

<span id="page-8-0"></span>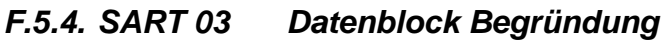

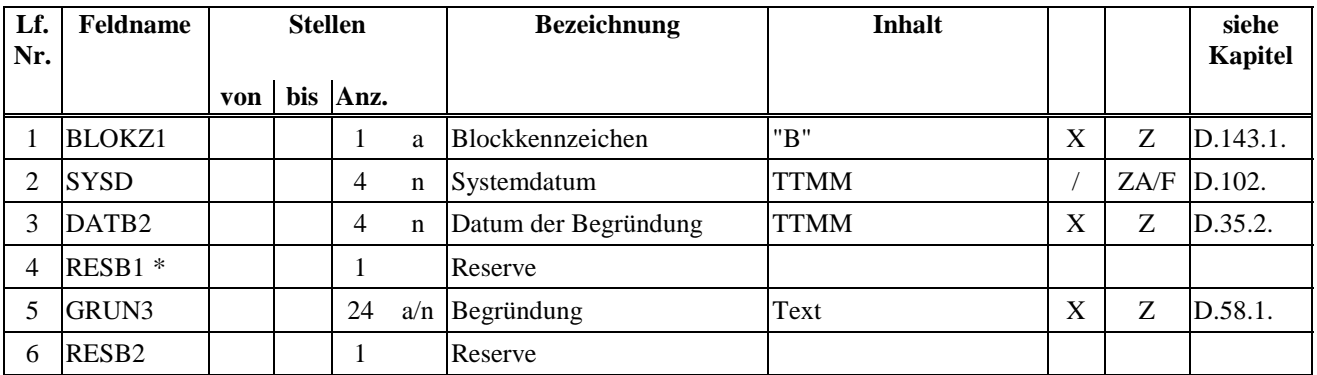

#### Gesamtlänge: 35

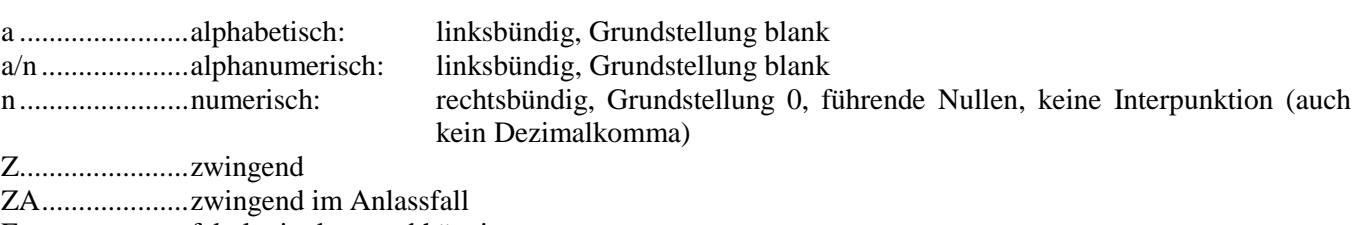

F.......................fakultativ, kassenabhängig

- X................... Der Datenfeldinhalt kann vom System erstellt werden, muss aber manuell überschreibbar sein.
- /........................Der Datenfeldinhalt wird vom System erstellt.

\*) nur bei klinischen Psychologen (Fachgebiet 73) wird das Reservefeld mit folgenden Werten belegt:

B ......................Begründung

T.......................durchgeführtes Testverfahren

Die Werte "B" und "T" geben an, um welchen Text es sich im Datenfeld GRUN3 handelt.

## <span id="page-9-0"></span>*F.5.5. SART 03 Datenblock Leistungserbringer*

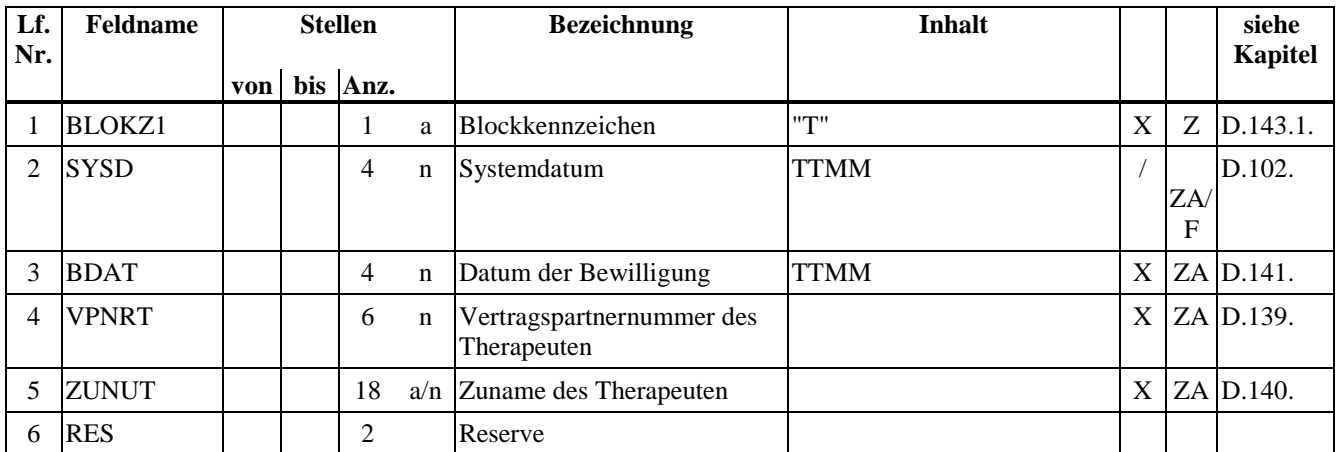

Gesamtlänge: 35

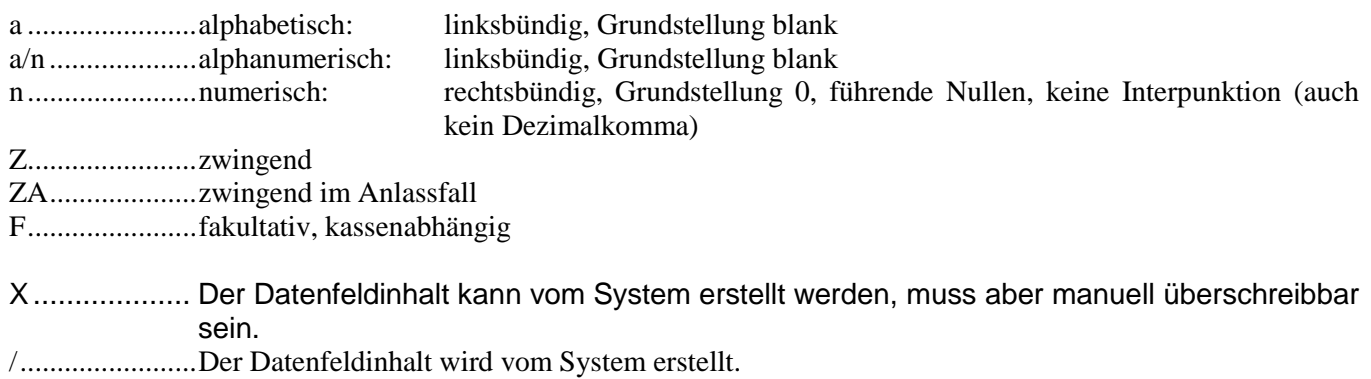

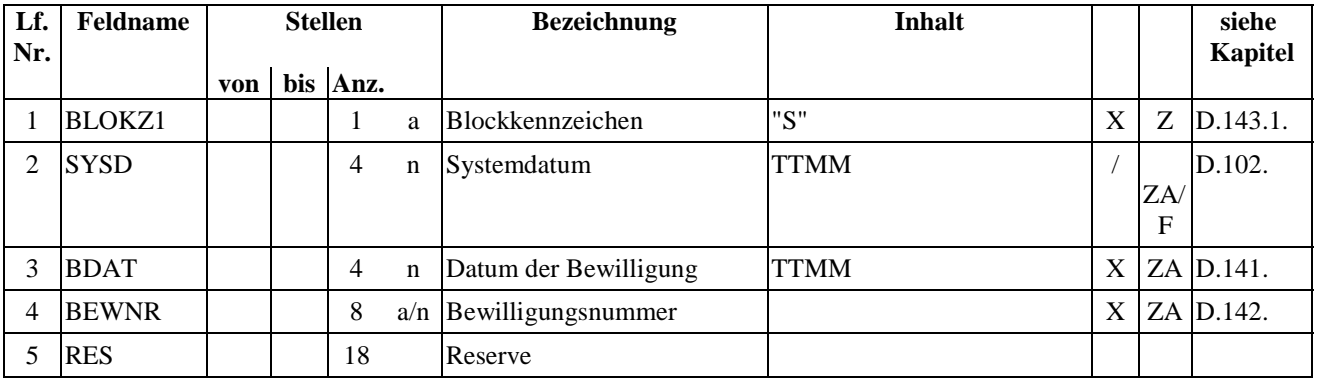

## <span id="page-10-0"></span>*F.5.6. SART 03 Datenblock Sonstiges*

Gesamtlänge: 35

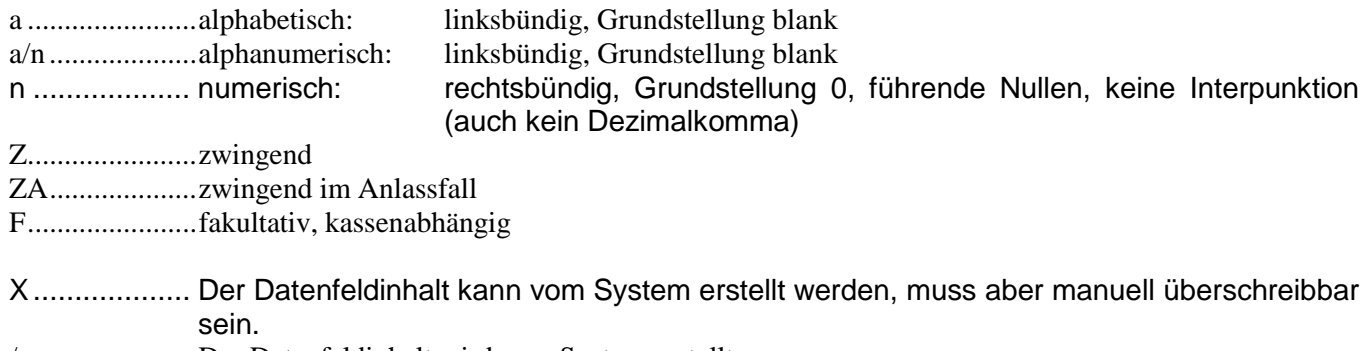

/........................Der Datenfeldinhalt wird vom System erstellt.

## <span id="page-11-0"></span>*F.7. SART 05 LABOR*

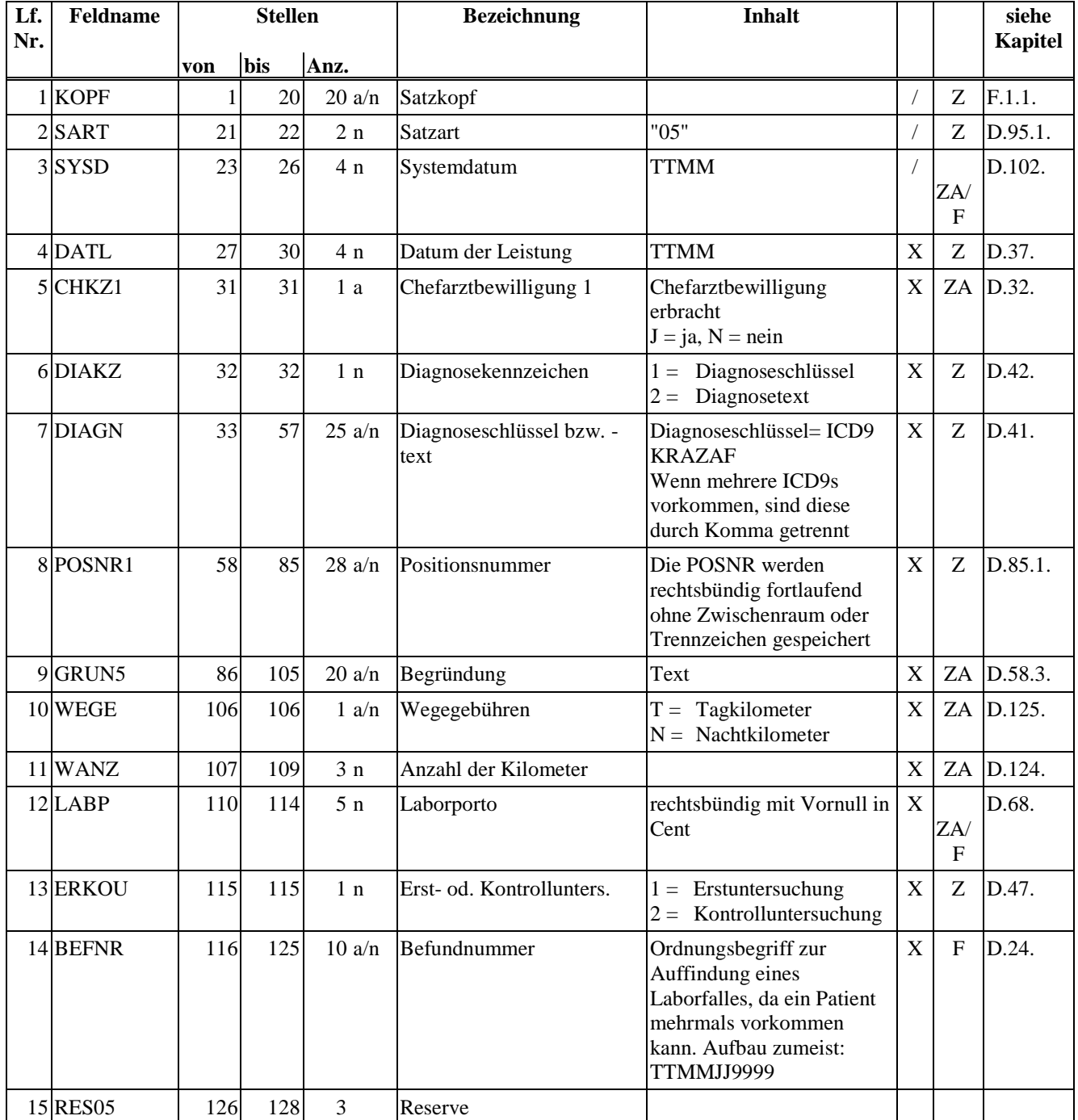

Gesamtlänge: 128

a .......................alphabetisch: linksbündig, Grundstellung blank

a/n ....................alphanumerisch: linksbündig, Grundstellung blank

n.......................numerisch: rechtsbündig, Grundstellung 0, führende Nullen, keine Interpunktion (auch kein Dezimalkomma)

<span id="page-13-0"></span>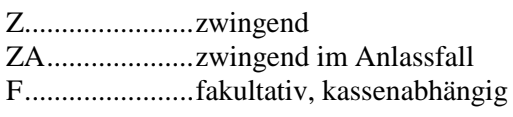

- X................... Der Datenfeldinhalt kann vom System erstellt werden, muss aber manuell überschreibbar sein.
- /........................Der Datenfeldinhalt wird vom System erstellt

#### *F.8. SART 06 Adressdaten*

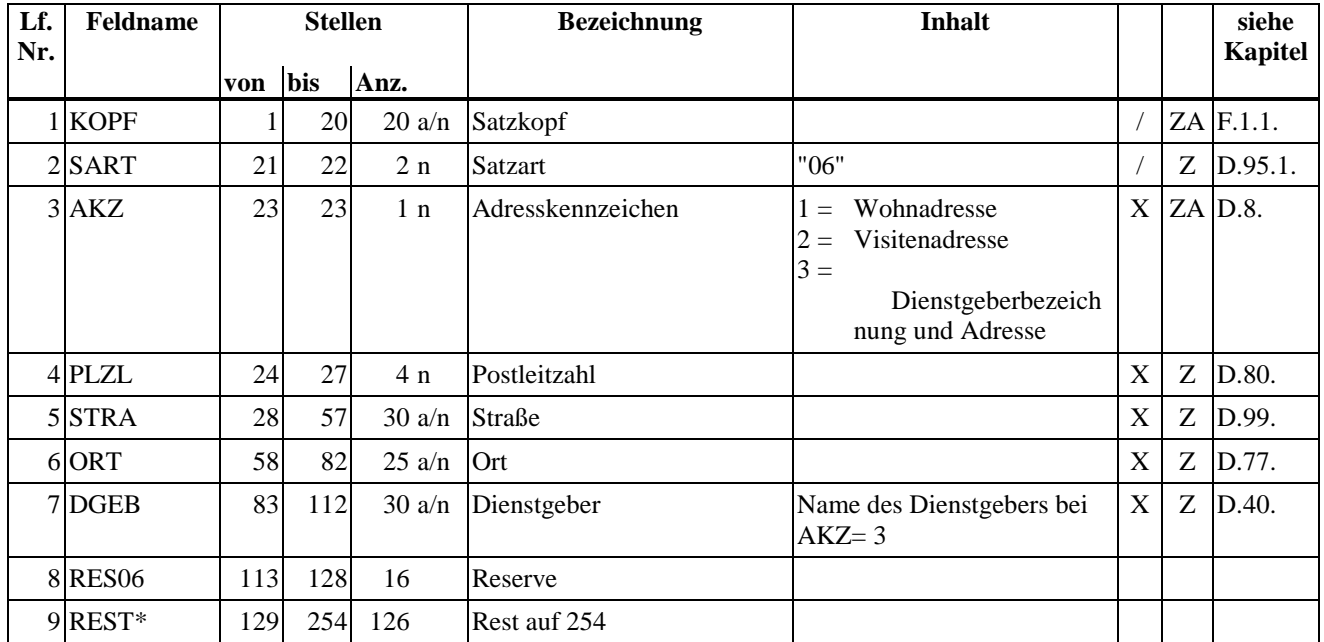

Die Verwendung der SART 06 ist kassenabhängig.

Gesamtlänge: 128/254

\* Dieses Datenfeld wird nur beim Datenbestand VPRETOUR (Retourdatenbestand) verwendet.

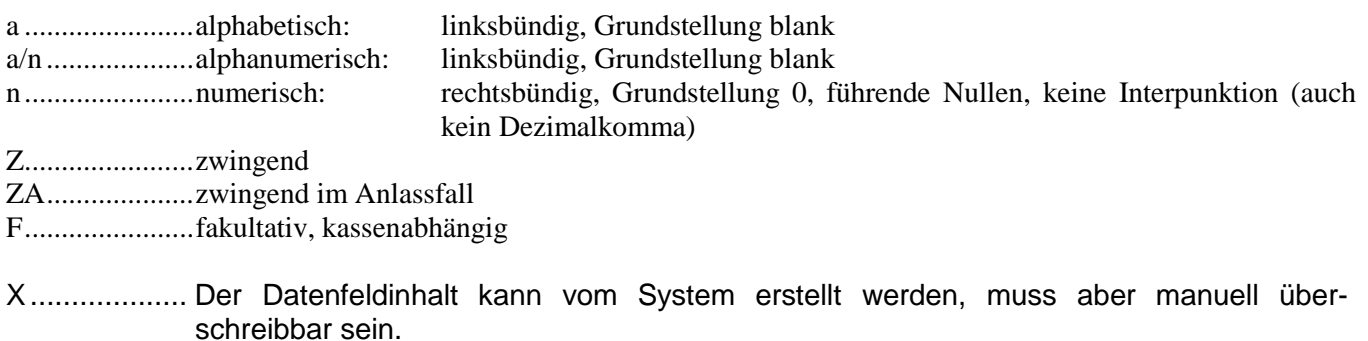

/........................Der Datenfeldinhalt wird vom System erstellt.

Pro Satzart "01" muss

- a) ein Datensatz dieser Satzart mit der Wohnadresse des Patienten,
- b) bei Beschäftigten, ein zusätzlicher Datensatz dieser Satzart mit den Dienstgeberdaten
- c) und pro Positionsnummer für eine Visite im Leistungsblock (Satzart "03") ein zusätzlicher Datensatz dieser Satzart mit der Visitadresse, wenn sich diese von der Wohnadresse bzw. der Dienstgeberadresse unterscheidet, ausgegeben werden.

#### <span id="page-15-0"></span>Vorgehensweise bei EKVK-Patienten:

Mit 1.7.2004 ist vom österreichischen Leistungserbringer die EKVK (Europäische Krankenversicherungskarte) entgegenzunehmen. Für die Abrechnung sind folgende Datenfelder entsprechend zu befüllen.

In der bisherigen Satzart "01" wird

- in die Versichertenkategorie (Datenfeld KAT) der numerische Code des zuständigen Landes (entspricht ISO-Staatencode auf der EKVK / siehe Umschlüsselungstabelle Kapitel D.62.),
- im Zunamen des Versicherten (Datenfeld ZUNVS) der Zuname des Patienten, verkürzt auf die derzeitige Feldlänge (entspricht dem Feld 3 der EKVK),
- im Vornamen des Versicherten (Datenfeld VONVS) der Vorname des Patienten, verkürzt auf die derzeitige Feldlänge (entspricht dem Feld 4 der EKVK) und
- in der Versicherungsnummer des Versicherten (Datenfeld VSNRV) lediglich das Geburtsdatum (entspricht dem Feld 5 der EKVK) in Form "0000TTMMJJ"

eingetragen.

In der Satzart "06" ist

- im Datenfeld AKZ (Adresskennzeichen) die Kennzahl "3",
- im Datenfeld STRA (Straße) die ausländische persönliche Kennnummer (linksbündig) des Patienten (entspricht dem Feld 6 der EKVK),
- im Datenfeld ORT die Kennnummer der EKVK (entspricht dem Feld 8 der EKVK, entfällt bei E111- Formular) und
- im Datenfeld DGEB (Dienstgeber) Institutioncode des zuständigen Trägers (entspricht dem Feld 7 der EKVK, links vom Bindestrich, mindestens 4 Stellen, entfällt bei UK-Reisepass) gefolgt vom Akronym des zuständigen Trägers (entspricht dem Feld 7 der EKVK, rechts vom Bindestrich, darf die Länge von 15 Stellen nur um die Anzahl von Stellen überschreiten um die der Institutioncode kürzer als 10 Stellen ist, entfällt bei UK-Reisepass)

zu übermitteln.

#### <span id="page-16-0"></span>*F.13. SART 97 Schlusssatz bzw. Dateiende LABOR*

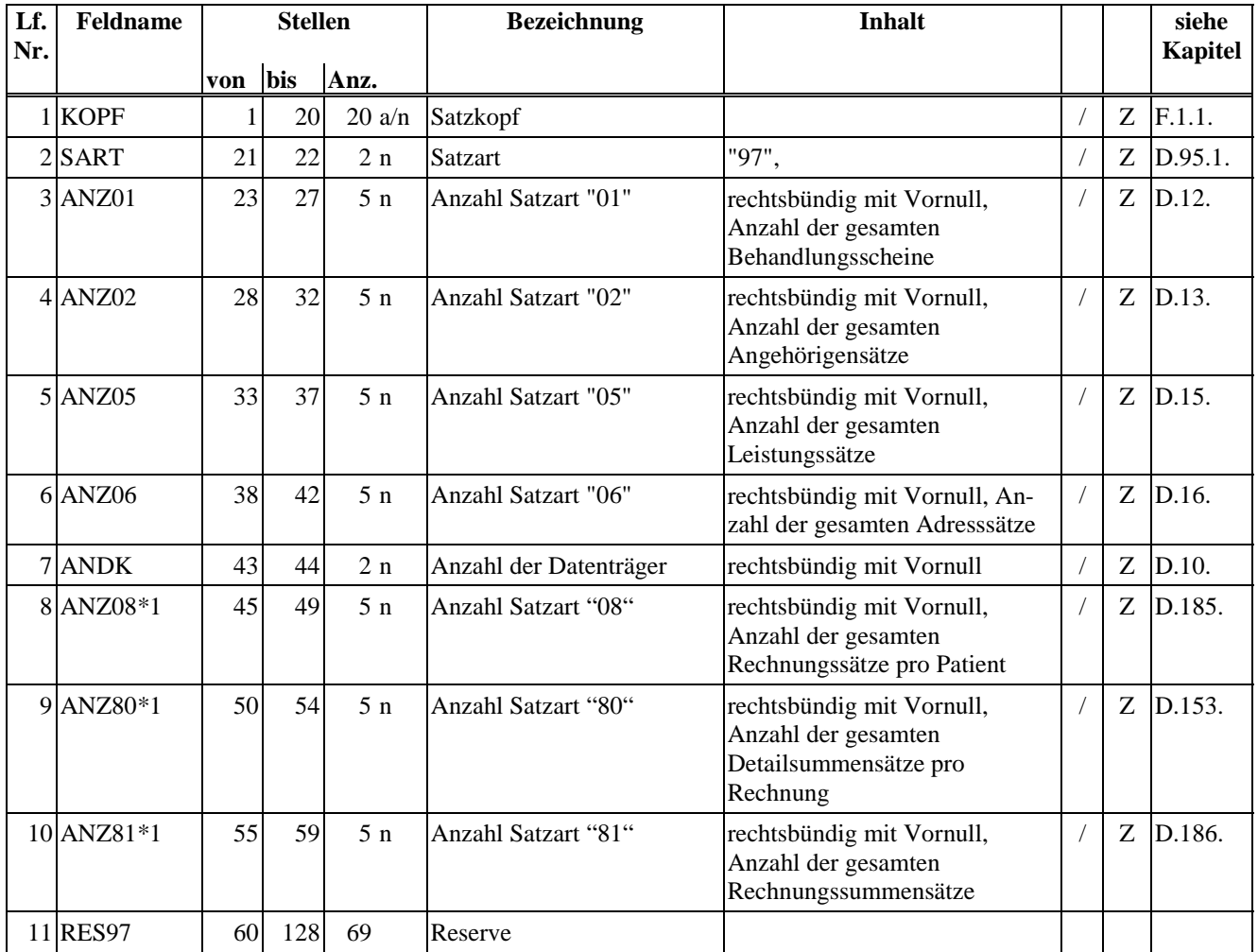

Gesamtlänge: 128

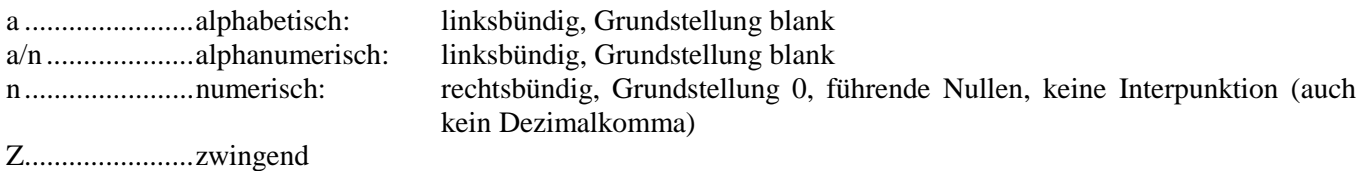

ZA....................zwingend im Anlassfall

F.......................fakultativ, kassenabhängig

X................... Der Datenfeldinhalt kann vom System erstellt werden, muss aber manuell überschreibbar sein.

/........................Der Datenfeldinhalt wird vom System erstellt.

\*1 kommt **nicht** bei Fachärzten und Ärzten für Allgemeinmedizin zur Anwendung (FG 1-27, 29-38, 50, 53, 59, 62)

#### <span id="page-17-0"></span>*F.15. SART 99 Schlusssatz bzw. Dateiende VPARTNER, ZAHNB*

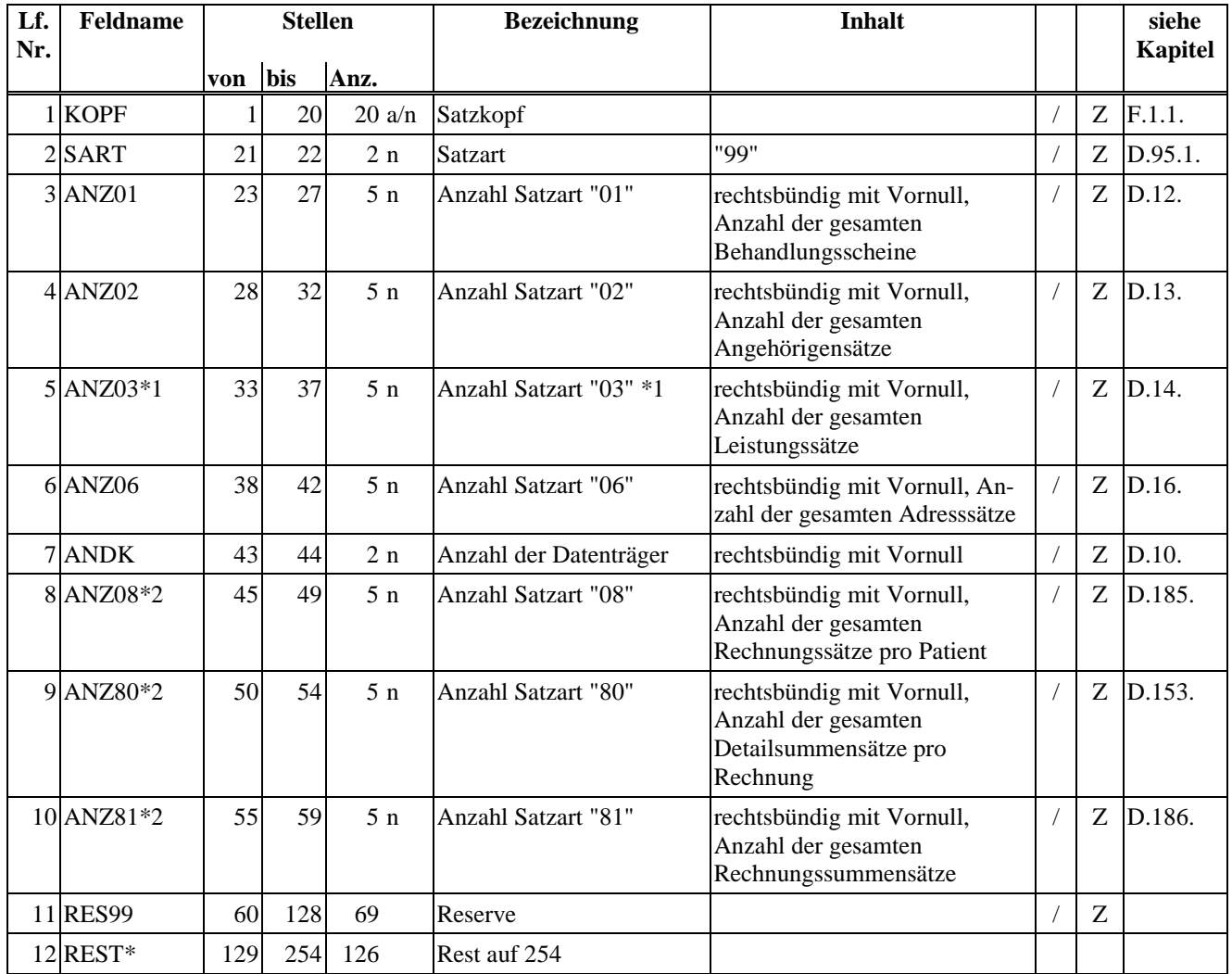

Gesamtlänge: 128/254

\* Dieses Datenfeld wird nur beim Datenbestand VPRETOUR (Retourdatenbestand) verwendet.

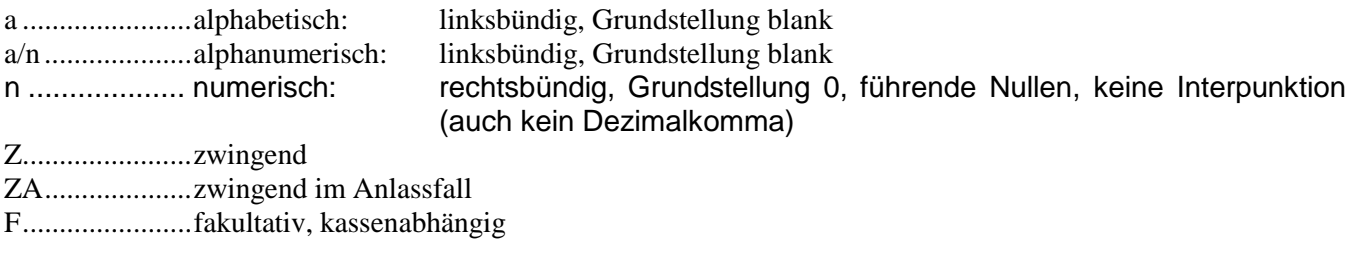

X................... Der Datenfeldinhalt kann vom System erstellt werden, muss aber manuell überschreibbar sein.

/........................Der Datenfeldinhalt wird vom System erstellt.

\*1 bzw. Satzart "04" bei Zahnbehandler

\*2 kommt **nicht** bei Fachärzten und Ärzten für Allgemeinmedizin zur Anwendung (FG 1-27, 29-38, 50, 53, 59, 62)

## **2.) Fachgebiete**

### *D.49.FACHV – Fachgebiet SA00*

2 Stellen numerisch

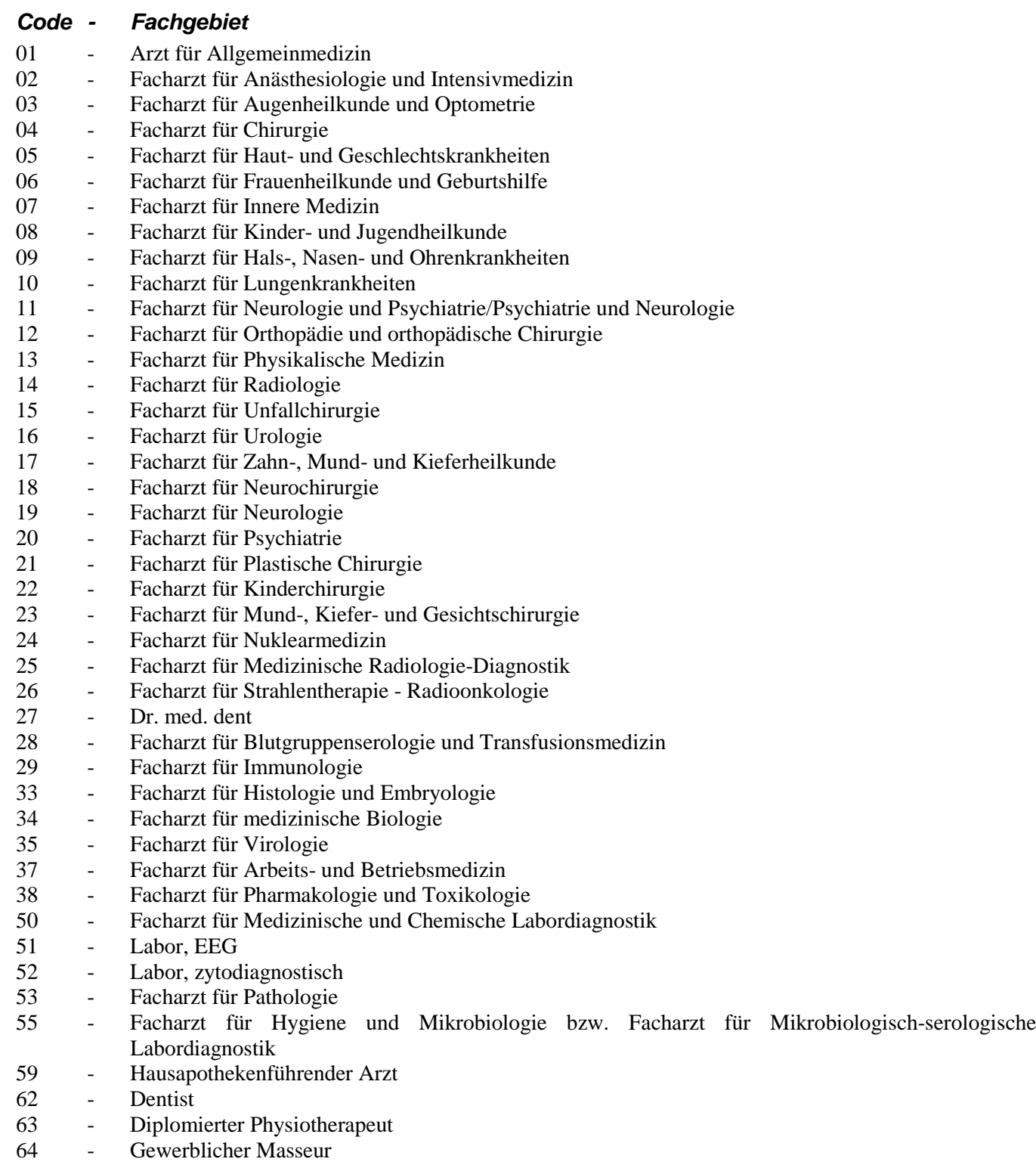

66 - Diplomierter Logopäde

- <span id="page-19-0"></span>72 - Psychotherapeut
- 75 Diplomierter Ergotherapeut
- 84 CT, MR und sonstige Leistungen (Knochendichte und nuklearmedizinische Leistungen)
- 85 Selbständiges Ambulatorium, ausgenommen für ZMK, phys. Medizin und "CT, MR und sonstige Leistungen (Knochendichte und nuklearmedizinische Leistungen)"
- 86 Selbständiges Ambulatorium für ZMK
- 87 Pflegeheim für chronisch Kranke
- 91 Selbständiges Ambulatorium für physikalische Medizin
- 92 Hauskrankenpflegeorganisation
- 99 Andere Vertragspartner, soweit sie nicht den Fachgebieten 40 43, 50 -91 zuzuordnen sind, z.B. Universitätsinstitut (sofern nicht als Teil einer Krankenanstalt), Bundesstaatliche Untersuchungsanstalt

Die Angabe ist zwingend.

## <span id="page-20-0"></span>**3.) Abrechnungszeiträume**

#### *D.5. ABZR - Abrechnungszeiträume SATZKOPF*

2 Stellen numerisch

![](_page_20_Picture_102.jpeg)

Die Angabe ist zwingend.

Die Angabe ist in den Satzarten 14 und 17 optional.

## **4. Versicherungsträger**

#### *D.122. VSTRL - Leistungszuständiger Versicherungsträger SART 01/50/14*

2 Stellen alphanumerisch

#### Pensionsversicherung

- 01 Pensionsversicherung<br>02 Pensionsversicherung
- Pensionsversicherung

#### Gebietskrankenkassen

- 11 Wien
- 12 Niederösterreich
- 13 Burgenland
- 14 Oberösterreich
- 15 Steiermark
- 16 Kärnten
- 17 Salzburg
- 18 Tirol
- 19 Vorarlberg
- 50 Sozialversicherungsanstalt der Bauern
	- 51 Landesstelle Wien 52 - Landesstelle Niederösterreich<br>53 - Landesstelle Burgenland 53 - Landesstelle Burgenland<br>54 - Landesstelle Oberösterrei - Landesstelle Oberösterreich 55 - Landesstelle Steiermark 56 - Landesstelle Kärnten 57 - Landesstelle Salzburg 58 - Landesstelle Tirol 59 - Landesstelle Vorarlberg

#### Betriebskrankenkassen

- 21 Austria Tabak
- 22 Wiener Verkehrsbetriebe
- 23 Semperit
- 24 Mondi Business Paper
- 25 VOEST-ALPINE Donawitz
- 26 Zeltweg<br>27 Kindberg
- Kindberg
- 28 Kapfenberg

#### <span id="page-22-0"></span>Sonderversicherungsträger

![](_page_22_Picture_118.jpeg)

#### Krankenfürsorgeanstalten

![](_page_22_Picture_119.jpeg)

Die Angabe ist zwingend.

Die Angabe ist in der Satzart 14 optional.

## <span id="page-23-0"></span>**5. Behandlungsscheinarten**

#### *D.28. BSART - Art des Behandlungsscheines SA01*

1 Stelle numerisch

![](_page_23_Picture_82.jpeg)

Die Angabe ist zwingend.

## <span id="page-24-0"></span>**6. Überweisungs-, Vertretungsgrund; Vorsorgeuntersuchungsart**

#### *D.59. GRUVU - Grund für Überweisungsschein, Vertretungsschein oder Code für Vorsorgeuntersuchungsart*

#### *SA01*

1 Stelle numerisch

![](_page_24_Picture_100.jpeg)

Die Angabe ist zwingend.

## **7. Identifizierung von Arzt – EDV – Systemen**

#### *G.1. Identifizierung von Arzt-EDV-Systemen*

#### Antrags- und Meldepflicht

Gemäß Punkt 5 der Verpflichtungserklärung (siehe Muster - Seite 3) unterliegen die EDV-Firmen der Antragsund Meldepflicht.

Sowohl Anträge als auch entsprechende Meldungen sind an die Koordinierungsstelle des Hauptverbandes zu richten.

#### Dokumentations-/Aufbewahrungspflicht

#### Gemäß

- Punkt 3 der Verpflichtungserklärung sind EDV-Firmen hinterlegungspflichtig,
- Punkt 4.3 der Ergänzung der Rechnungslegungsvorschriften protokollierpflichtig.

Für eine eindeutige Identifizierung eines Arzt-EDV-Systems werden folgende Nummernkreise verwendet:

- 1. Registriernummer
- 2. Programmpaketnummer
- 3. Versionsnummer

#### **Registriernummer**

Die Registriernummer ist ein 4-stelliger numerischer Wert und wird von der Koordinationsstelle des Hauptverbandes in fortlaufend aufsteigender (chronologisch nach Einlangen der Anträge) Reihenfolge vergeben.

Die Registriernummer wird vergeben, pro:

- EDV-Firma.
- Programmpaket

Anzeige der Registriernummer:

- Zusatzvereinbarung zum Einzelvertrag § 3 Abs. 2
- Abrechnungsdatensatz

#### Programmpaketnummer

Die Programmpaketnummer ist ein 2-stelliger numerischer Wert, der innerhalb einer Registriernummer (01 = Programmpaketnummer des Erstantrages) von der Koordinationsstelle fortlaufend aufsteigend vergeben wird.

Die Programmpaketnummer wird vergeben, pro:

- erteiltem Zertifikat

Anzeige der Programmpaketnummer:

- Zusatzvereinbarung zum Einzelvertrag § 3 Abs. 2
- Abrechnungsdatensatz

#### Versionsnummer

Die Versionsnummer ist ein 6-stelliger Wert, der kassenabhängig vergeben wird.

Anzeige der Versionsnummer:

- Abrechnungsdatensatz

Muster

Firma N.N.

An den Datum Hauptverband

#### Betr.: Einsatz von EDV-Systemen für die Rechnungslegung von Vertragspartnern der Krankenversicherungsträger (im Folgenden kurz Vertragspartner genannt)

Im Falle des Einsatzes des unter Punkt 1 angeführten EDV-Systems bei Vertragspartnern verpflichten wir uns gegenüber dem Hauptverband der österreichischen Sozialversicherungsträger und den bei ihm zusammengefassten Krankenversicherungsträgern zur Einhaltung der unter Punkt 2 bis 7 angeführten Zusagen.

Wir erklären uns auch im Falle der Kooperation mit Dritten für die Einhaltung dieser Zusagen als allein verantwortlich.

![](_page_27_Picture_128.jpeg)

- 2. a) Die Quellenprogramme des im Punkt 1 bezeichneten EDV-Systems werden von uns nicht an Dritte weitergegeben. Eine Weitergabe an vertraglich gebundene Hard- und Softwarehersteller kann erfolgen.
	- b) Wird ein Quellenprogramm erst bei der Ausführung durch einen Interpreter umgewandelt, so werden von uns geeignete und vertraglich mit dem anwendenden Vertragspartner abgesicherte Maßnahmen zum Schutz der Programme gesetzt.
- 3. Die Quellenprogramme mit der dazugehörigen Dokumentation und Änderungen des unter Punkt 1 bezeichneten EDV-Systems werden bei uns gesichert hinterlegt. Wir gewähren ordnungsgemäß ausgewiesenen Vertretern des Hauptverbandes der österreichischen Sozialversicherungsträger Einsichtnahme.
- 4. Eine Wartung des unter Punkt 1 angeführten Programmpaketes wird von uns angeboten.

Bei Einsatz von Interpretern gemäß Punkt 2 lit. b) wird die Wartung, für den anwendenden Vertragspartner bindend, von uns durchgeführt. Wir führen in diesen Fällen mindestens einmal jährlich bei jedem Anwender eine Kontrolle durch, ob die vom Anwender eingesetzten Programme mit den Originalquellenprogrammen übereinstimmen. Trifft dies nicht zu, so informieren wir unverzüglich den Hauptverband der österreichischen Sozialversicherungsträger.

5. Das Programmpaket gemäß Punkt 1 lit. c) umfasst alle Programme, die im Zusammenhang mit der Rechnungslegung stehen. Ändern wir das Programmpaket, so verfahren wir entsprechend den vom Hauptverband der österreichischen Sozialversicherungsträger diesbezüglich festgesetzten Bedingungen lt. Anhang A.

- <span id="page-28-0"></span>6. Wir erklären ausdrücklich, dass das unter Punkt 1 angeführte EDV-System keinerlei
	- a) diagnose- oder symptomorientierte Automatismen zur Rechnungslegung,
	- b) programmiertes Hinzufügen von Leistungspositionen,
	- c) sonstige Optimierungen für die Rechnungslegung, die zu einer Honorarsteigerung führen,

vorsieht und keinerlei derartige Adaptionen nachträglich vorgenommen werden.

Programme für statistische Auswertungen und programmierte Hinweise auf Unvollständigkeiten der Eingabe, die bei der Einreichung von uns bekannt gegeben und gegen die vom Hauptverband der österreichischen Sozialversicherungsträger keine Einwände erhoben wurden, fallen nicht unter Punkt 6 lit. c)

- 7. Wir verpflichten uns, an Vertragspartner nur solche Konfigurationen des unter Punkt 1 angeführten EDV-Systems für Zwecke der EDV-Rechnungslegung an Krankenversicherungsträger zu vertreiben, die den vom Hauptverband der österreichischen Sozialversicherungsträger aufgestellten jeweils aktuellen Kriterien entsprechen (Anhang B).
- 8. Wir nehmen zur Kenntnis,
	- a) dass die Genehmigung zur EDV-Rechnungslegung eines Vertragspartners von der Zustimmung der einzelnen abrechnenden Krankenversicherungsträger abhängt.
	- b) dass der Hauptverband der österreichischen Sozialversicherungsträger und die Krankenversicherungsträger keinerlei Verpflichtungen eingehen,
	- c) dass die Genehmigung dem Vertragspartner jedenfalls entzogen wird, wenn die unter Punkt 2 bis 7 genannten Zusagen nicht eingehalten werden.

- Muster ——

## <span id="page-29-0"></span>**8. Versicherungsnummer**

#### *D.119. VSNRP - Versicherungsnummer des Patienten SA50*

10 Stellen numerisch (LLLPTTMMJJ)

Es ist mindestens die Angabe des Geburtsdatums erforderlich (0000TTMMJJ).

Die Versicherungsnummer ist rein numerisch 10 Stellen lang. Die 4. Stelle der Versicherungsnummer ist die Prüfziffer, die die Richtigkeit dieser Nummer gewährleistet.

Die Versicherungsnummer hat folgenden Aufbau:

#### **LLLPTTMMJJ**

- LLL Laufnummer ohne Rücksicht auf das Geschlecht und Jahrhundert von 100 aufwärts P Prüfziffer
- TT Geburtstag
- MM Geburtsmonat (auch die Monate 13, 14 und 15 müssen möglich sein)
- JJ Geburtsjahr

Die Prüfziffer wird auf folgende Art errechnet:

Jede Stelle der Versicherungsnummer wird mit einem Faktor multipliziert.

Faktorenreihe:

379 584216 Laufnummer Geburtsdatum

Die Prüfziffer ist der Divisionsrest aus der Summe der Produkte geteilt durch 11. Ergibt sich ein Divisionsrest von 10, so wird die nächst höhere Laufnummer verwendet.

Die Angabe ist zwingend.

### <span id="page-30-0"></span>**9. Vertragspartnernummer**

#### *D.113. VPNR – Vertragspartnernummer SA00/14*

6 Stellen numerisch

Die Vertragspartnernummer wird vom Hauptverband der österreichischen Sozialversicherungsträger vergeben. Sie ist grundsätzlich personenbezogen und Hauptordnungsbegriff aller Vertragspartnerdaten.

Die Vertragspartnernummer ist numerisch, 6-stellig, wobei die 6. Stelle eine Prüfziffer ist, die die Richtigkeit der Vertragspartnernummer gewährleistet.

Die Vertragspartnernummer hat folgenden Aufbau:

#### LLLLLP

LLLLL Laufnummer P Prüfziffer

Die Prüfziffer (P) wird auf folgende Art errechnet:

Jede Stelle der Vertragspartnernummer wird mit einem Faktor multipliziert.

Faktorenreihe: 37516

Die Prüfziffer ist der Divisionsrest aus der Summe der Produkte geteilt durch 11. Ergibt sich ein Divisionsrest von 10, so wird die nächst höhere Laufnummer verwendet.

Die Angabe ist zwingend.

Die Angabe ist in der Satzart 14 optional.

## <span id="page-31-0"></span>**10. Versichertenkategorie**

#### *D.118. VSGRU - Versichertengruppe SA50*

2 Stellen numerisch

![](_page_31_Picture_61.jpeg)

Die Angabe ist zwingend.

## <span id="page-32-0"></span>**11. Bundesland**

#### <span id="page-32-1"></span>*D.27. BLNDL - Bundesland des leistungszuständigen Versicherungsträgers SA01/50*

1 Stelle numerisch

![](_page_32_Picture_53.jpeg)

## <span id="page-33-0"></span>**12. Angehörigeneigenschaft**

## **D.11. ANGE - Angehörigeneigenschaft SA02**

1 Stelle numerisch

![](_page_33_Picture_58.jpeg)

Die Angabe ist im Anlassfall zwingend (gilt nur für die Oberösterreichische Gebietskrankenkasse).

## <span id="page-34-0"></span>**13. Zusatzkennzeichen Behandlungsschein**

#### *D.137. ZUSKZ – Zusatzkennzeichen SA01*

2 Stellen numerisch

![](_page_34_Picture_64.jpeg)

Die Angabe ist im Anlassfall zwingend (kassenspezifisch).

## **14. Zusatzkennzeichen Datenblock Leistung**

#### *D.63. KEZE - Zusatzkennzeichen SA03*

1 Stelle alphanumerisch

![](_page_35_Picture_46.jpeg)

Die Angabe ist im Anlassfall zwingend (kassenspezifisch).